## "L" ANGLE SOFFIT CLEAT

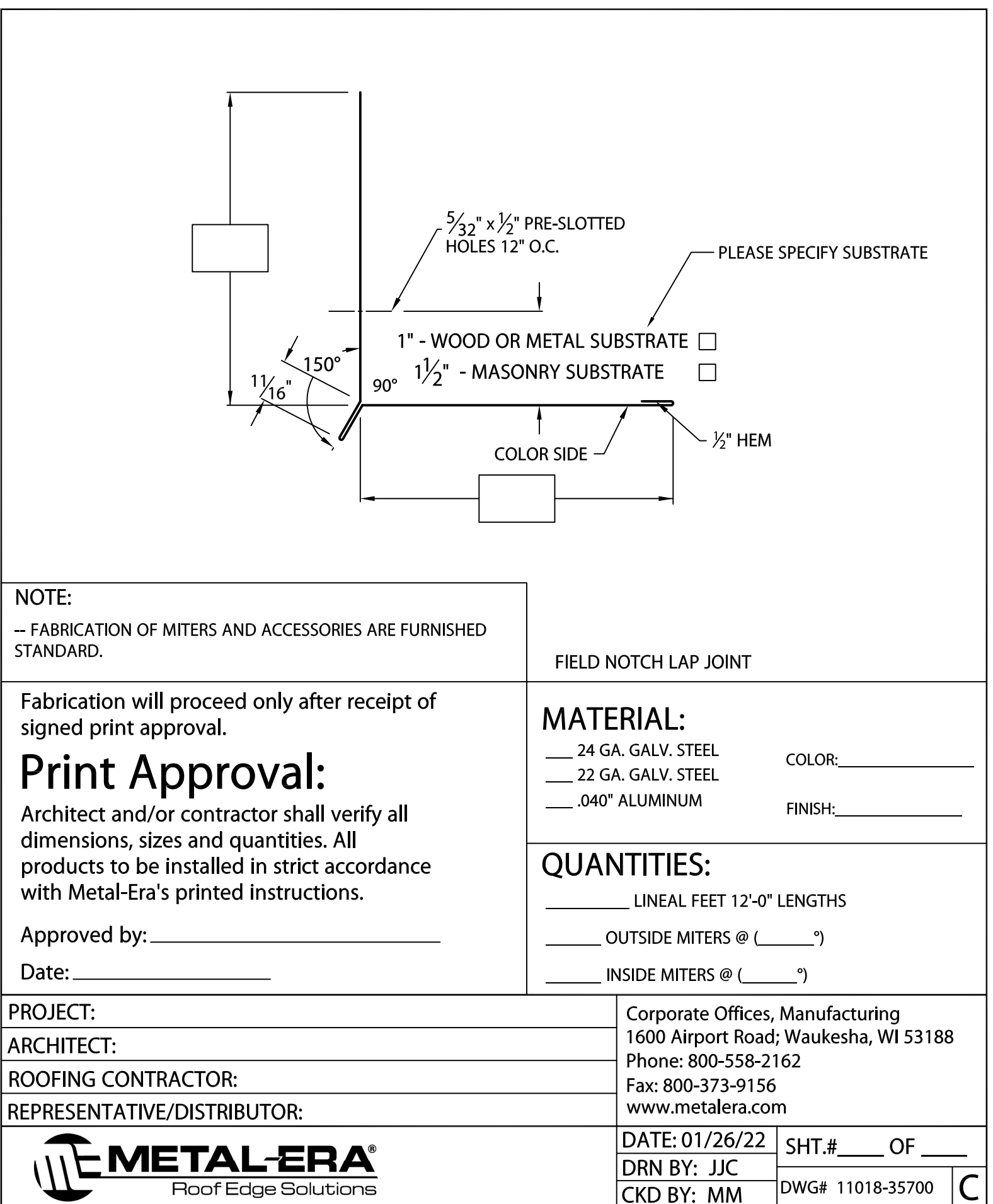